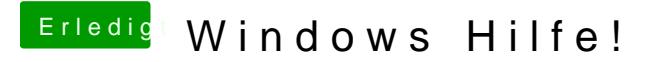

Beitrag von der Andy vom 17. Juli 2018, 20:23

also ich weiss echt nicht woran das liegt...es war alles so perfekt... hab schon sogar gezockt auf Windows haha

Dumm...richtig dumm